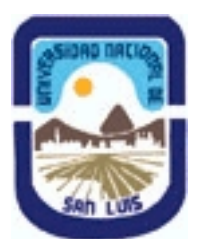

## **Ministerio de Cultura y Educación Universidad Nacional de San Luis Facultad de Ciencias Humanas Departamento: Fonoaudiologia y Comunicacion Area: Formación en Medios**

### **(Programa del año 2010) (Programa en trámite de aprobación) (Presentado el 02/12/2010 12:55:04)**

#### **I - Oferta Académica**

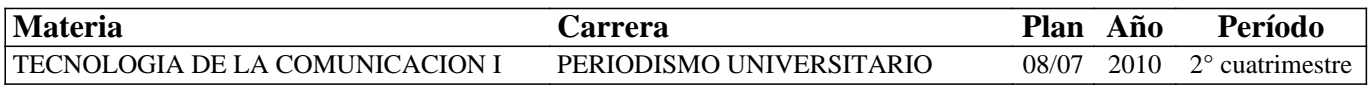

#### **II - Equipo Docente**

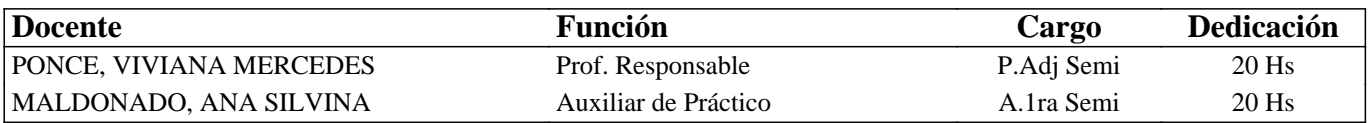

#### **III - Características del Curso**

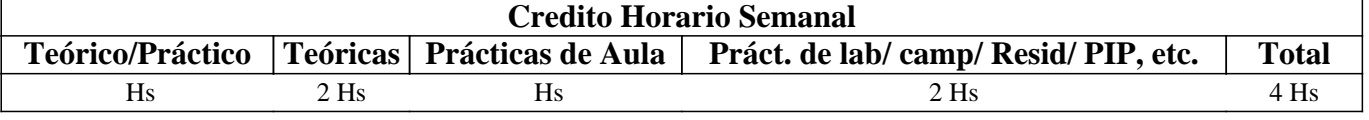

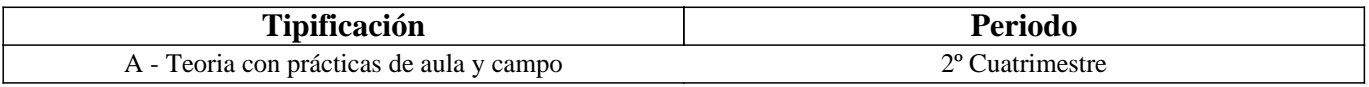

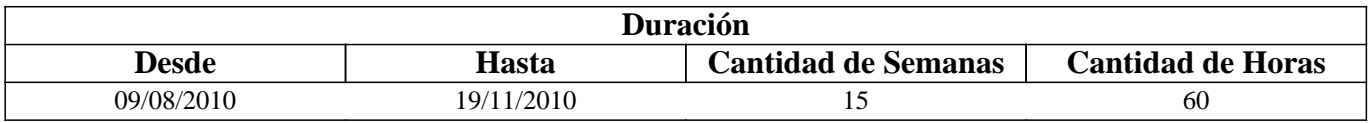

### **IV - Fundamentación**

Vivimos actualmente un alto grado de desarrollo tecnológico, en el que la convergencia de las telecomunicaciones, la informática y los medios de comunicación tradicionales han producido fuertes transformaciones en los procesos de creación, edición y procesamiento de la información. Con el fin de posibilitar estos procesos han surgido diversas tecnologías de hardware y software.

Teniendo en cuenta a estas últimas, podemos mencionar a lo largo de la historia de la informática, desde los sistemas operativos y procesadores de textos hasta Internet.

Este último medio, no sólo se constituye en una poderosa fuente de información -a través de los diversos tipos de buscadores que ofrece, incluyendo aquellos que surgen en la Web Invisible- sino que ejerce además un importante papel en la

redefinición de los procesos de búsqueda, acceso y producción de la información. Información que, debe ser protegida por los derechos de autor y propiedad intelectual, y por los principios de la seguridad informática.

El uso eficaz, eficiente y crítico de las herramientas provistas por Internet en pos del favorecimiento de estos objetivos, posibilitará por parte de quienes las utilizan, la adquisición de competencias que pongan en juego las destrezas y habilidades alcanzadas. Esto incidirá particularmente en el campo de la comunicación social, dado que la información constituye su materia prima.

### **V - Objetivos / Resultados de Aprendizaje**

- Operar con la información a través de la visualización, compresión, conversión, organización y almacenamiento.

- Reconocer las diversas fuentes de información y los diversos servicios proporcionados por la WWW.

- Reconocer las características de los diversos tipos de buscadores y seleccionar el que más se adecue en cada caso.

- Realizar búsquedas sencillas y avanzadas mediante diversos tipos de buscadores.

- Organizar, seleccionar y procesar la información resultante de un buscador.

- Reflexionar acerca de los derechos de autor y la propiedad intelectual.

- Crear imágenes y organizar información en cuadrículas.

- Proteger la información de acuerdo a los objetivos de la seguridad informática.

- Reconocer la importancia de la Web Invisible y el Archivo Histórico de Internet en las búsquedas de información más profunda.

## **VI - Contenidos**

#### **Unidad 1: La información digital e Internet**

La información: producción, representación, operaciones, organización y almacenamiento.

Fuentes de información digitales. Internet. Conceptos elementales. Características, propósitos y cobertura. Servicios.

Unidad 2: Buscadores de información

Definición y características. Tipos de buscadores: por palabra clave, por directorio, meta y multibuscadores.

Búsquedas simples y avanzadas. Registro, selección, organización y procesamiento de los resultados. Derechos de autor y propiedad intelectual.

Unidad 3: Software para crear imágenes y organizar información en cuadrículas

Creación de dibujos vectoriales con Adobe Ilustrator mediante herramientas básicas. Creación de cuadrículas con Page Maker mediante herramientas básicas.

Unidad 4: Seguridad de la información

Protección de la información. Seguridad Informática. Ataques informáticos. Virus y Antivirus. Consejos para el usuario.

Unidad 5: Web Invisible

Internet Invisible. Búsquedas en la Internet Invisible. Web dinámica. Sitios muertos.

### **VII - Plan de Trabajos Prácticos**

Proyecto integrador dividido en dos etapas:

ETAPA 1:

- Búsqueda y registro de resultados

- Evaluación y selección de los sitios resultados)

ETAPA 2:

- Elaboración de la monografía y conclusiones finales

- Exposición oral y en grupo grande

### **VIII - Regimen de Aprobación**

Para la promoción de la materia el alumno deberá:

- Aprobar dos parciales teórico/prácticos orales correspondientes a las etapas 1 y 2 del Plan de Trabajos Prácticos, con una nota mayor o igual que 7(siete).

Para la regularización de la materia el alumno deberá:

- Aprobar dos parciales teórico/prácticos orales correspondientes a las etapas 1 y 2 del Plan de Trabajos Prácticos con una nota mayor o igual que 4 (cuatro) y menor que 7 (siete).

NOTAS:

- Cada parcial teórico-práctico tiene una instancia de recuperación.

- Se prevé un examen adicional extraordinario para todos los alumnos, en el caso de que aprueben uno de los parciales, ya sea en primera instancia o en su recuperación.

- EXAMEN LIBRE: De acuerdo a las condiciones de la materia intrínsecamente prácticas esta asignatura no podrá rendirse en

calidad de alumno libre (por RES: 916/010)salvo los casos excepcionales, debidamente justificados, y que la Cátedra considere pertinente.

### **IX - Bibliografía Básica**

**[1]** sociocultura y comunicación.

**[2]** Internet, ¿y despues?- Wolton, Dominique- Barcelona Gedisa.

**[3]** Internet en la educación- Ali, Ismail Ganuza, Jose Luis- Anaya Multimedia.

**[4]** Navegar en Internet- Soria Momparler, Ramon- Mexico Alfaomega Grupo Editor.

**[5]** Internet, búsquedas y buscadores- Laura Siri- Enciclopedia Latinoamericana de sociocultura y comunicación.

**[6]** Fuentes de información en http://evirtual.lasalle.edu.co/info\_basica/nuevos/guia/fuentesDeInformacion.pdf

**[7]** Internet como recurso de apoyo para el trabajo periodístico. Investigar por la gran red- Octavio Islas, Fernando Gutiérrez **[8]** Recurso de Información en la Investigación Periodística. Octavio Islas.

**[9]** Criterios para evaluar la calidad de las fuentes de información en Internet. José A. Salvador Oliván, José Mª Angós Ullate **[10]** y María Jesús Fernández Ruiz.

**[11]** Investigación en Internet- Reva Basch- Grupo Editorial Norma USA

**[12]** The Invisible Web- Sherman, Chris and Price, Gary- CyberAge Books

**[13]** Minig Deeper Into the Invisible Web- Botluk, Diana- Law Library Resource Xchange.

**[14]** The invisible Web: Uncovering information sources search engines can't see. Medford, New Jersey. CyberAge Books.

### **X - Bibliografia Complementaria**

**[1]** Diccionario de Informática e Internet. Anon.

**[2]** Curso de Internet Básico y Avanzado. Mshop.

**[3]** Aula Clic [Página Web] En: http://www.aulaclic.es

**[4]** Biblioteca digital online. En http://www.wikipedia.org/

**[5]** Buscadores de información online:

**[6]** Google [Página Web] En: http://www.google.com.ar

**[7]** Yahoo [Página Web] En: http://www.yahoo.com.ar

**[8]** Altavista [Página Web] En http://ar.altavista.com/

**[9]** Excite [Página Web] En http://www.excite.com/

**[10]** La brújula [Página Web] En http://www.labrujula.com.ar/

**[11]** Hotbot [Página Web] En http://www.hotbot.com/

**[12]** Lycos [Página Web] En http://www.lycos.com/

**[13]** Grippo [Página Web] En http://www.grippo.com.ar/

**[14]** Metacrawler [Página Web] En http://www.metacrawler.com/

**[15]** The Info [Página Web] En http://www.theinfo.com/

**[16]** Invisible Web [Página Web] En: http://www.lib.berkeley.edu/TeachingLib/Guides/Internet/InvisibleWeb.html

**[17]** Guides to Specialized Search Engines [Página Web] En: http://www.searchability.com

**[18]** Robots en la Web [Página Web] En: http://www.robotstxt.org/wc/robots.html

**[19]** La Red profunda: lo que los buscadores convencionales no encuentran [Página Web] En:

**[20]** http://www.cibersociedad.net/congreso/comms/g20salazar.htm

**[21]** http://www.youtube.com/

**[22]** Fuentes de información: http://evirtual.lasalle.edu.co/info\_basica/nuevos/guia/fuentesDeInformacion.pdf

**[23]** Sitios de Ebooks para descargar y/o consultar online:

**[24]** http://mediosdigitales.info/2007/09/20/libros-sobre-comunicacion-digital-para-descargar-gratis/

**[25]** http://www.librodot.com/

**[26]** http://ebooksearchr.googlepages.com/

**[27]** http://www.gutenberg.org/wiki/Main\_Page

**[28]** http://www.aeg.es/ebooks.htm

**[29]** http://www.portalplanetasedna.com.ar/gratuitos1.htm

**[30]** http://www.lawebdelprogramador.com/diccionario/

### **XI - Resumen de Objetivos**

- Operar de forma básica y avanzada con la información de una PC (archivos y carpetas).

- Reconocer las diversas fuentes de información en la WWW.

- Realizar búsquedas sencillas y avanzadas en la WWW y en la Web Invisible mediante el uso del tipo de buscador adecuado.

- Proteger y resguardar la privacidad, integridad y operatividad de la información.

### **XII - Resumen del Programa**

Unidad 1: La información digital e Internet

Unidad 2: Buscadores de información

# **XIII - Imprevistos**

# **XIV - Otros**

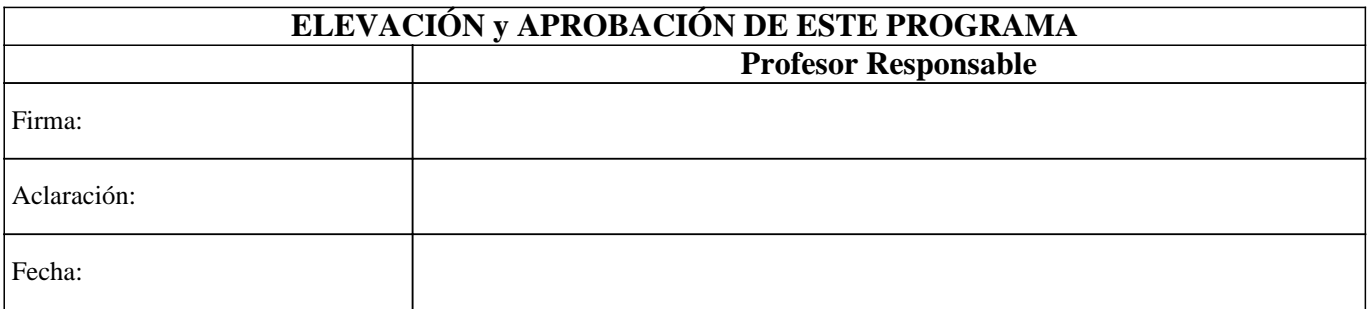